## **ThoughtWorks®**

## **DEPLOYING TWO APPS, THREE MICROSERVICES ANEWEBSITE ZERO SSSS WHAT WORKED FOR US**

*Charles Korn*

#### **THE PROJECT**

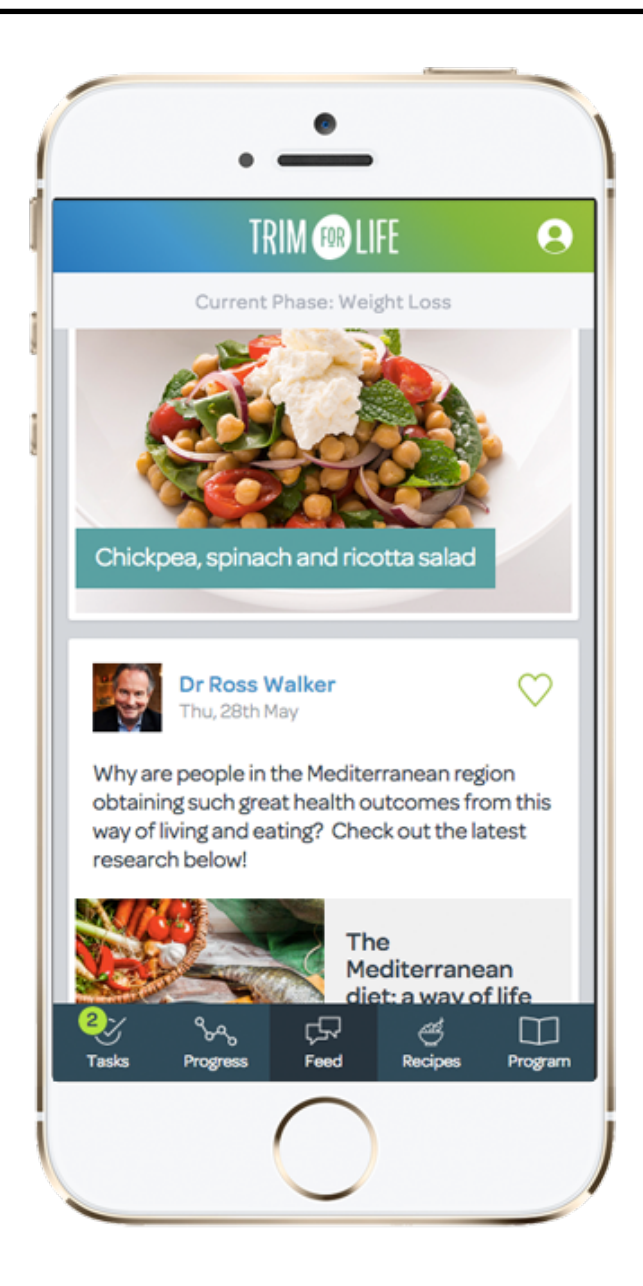

### *Architecture*

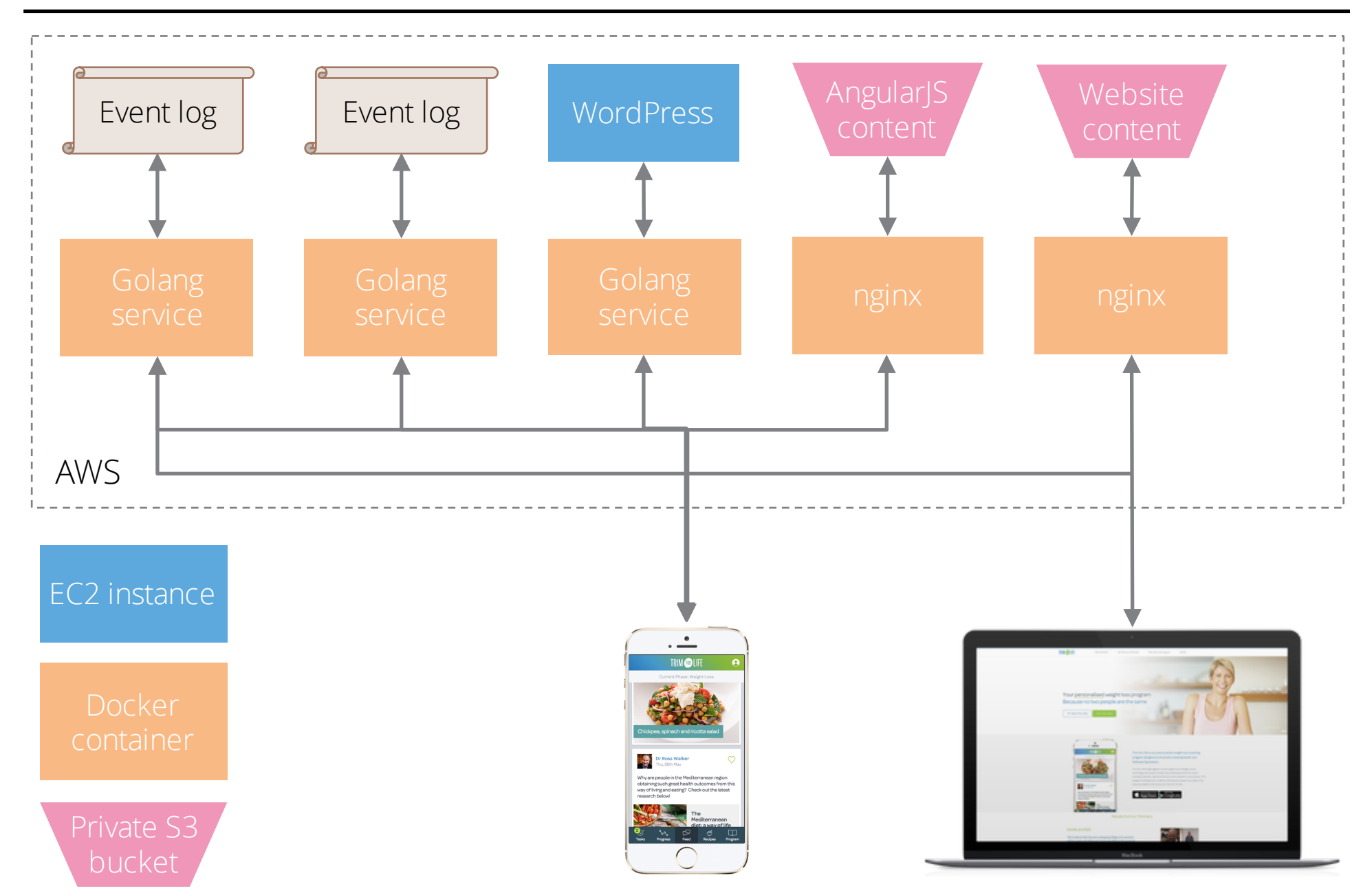

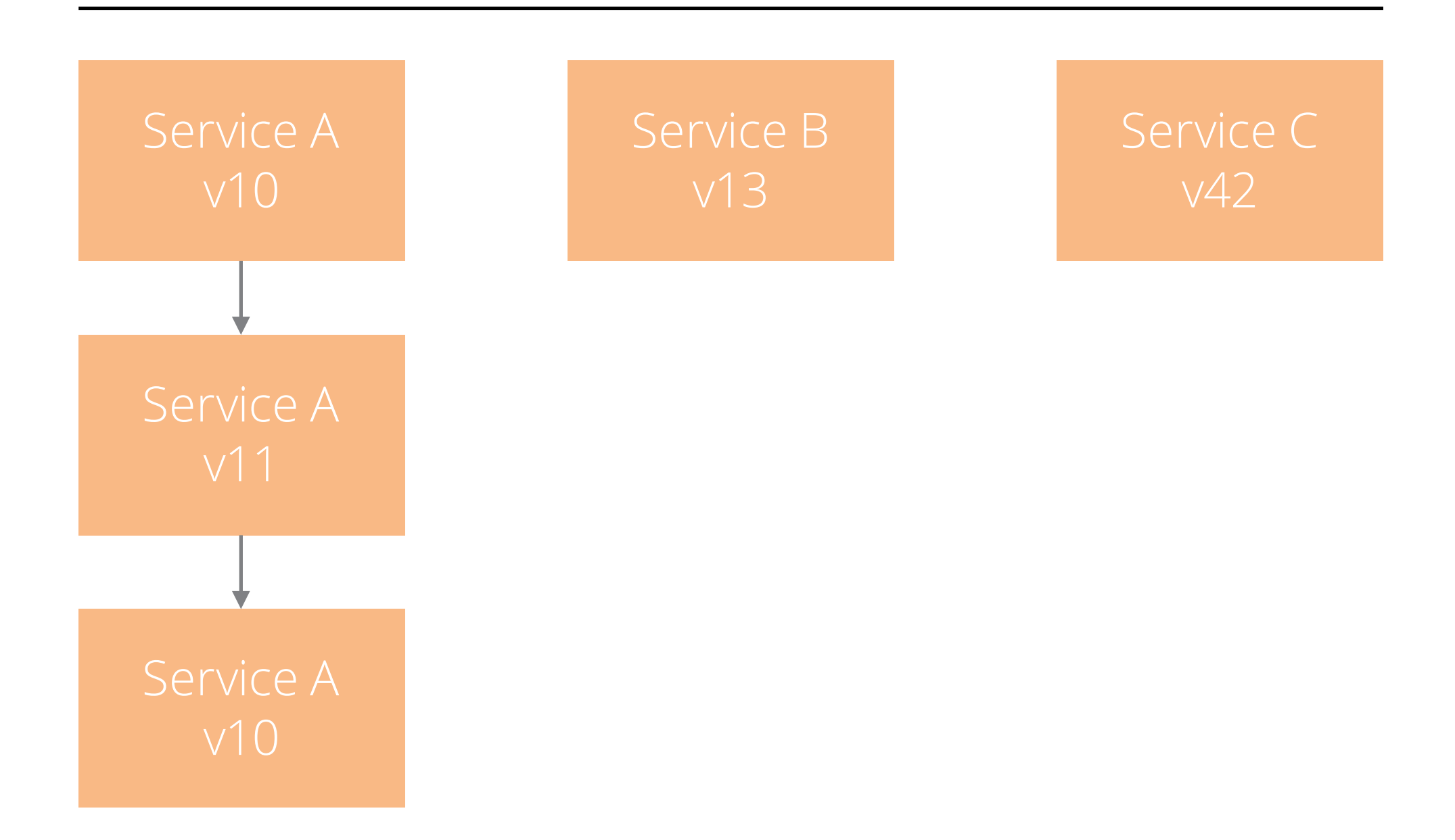

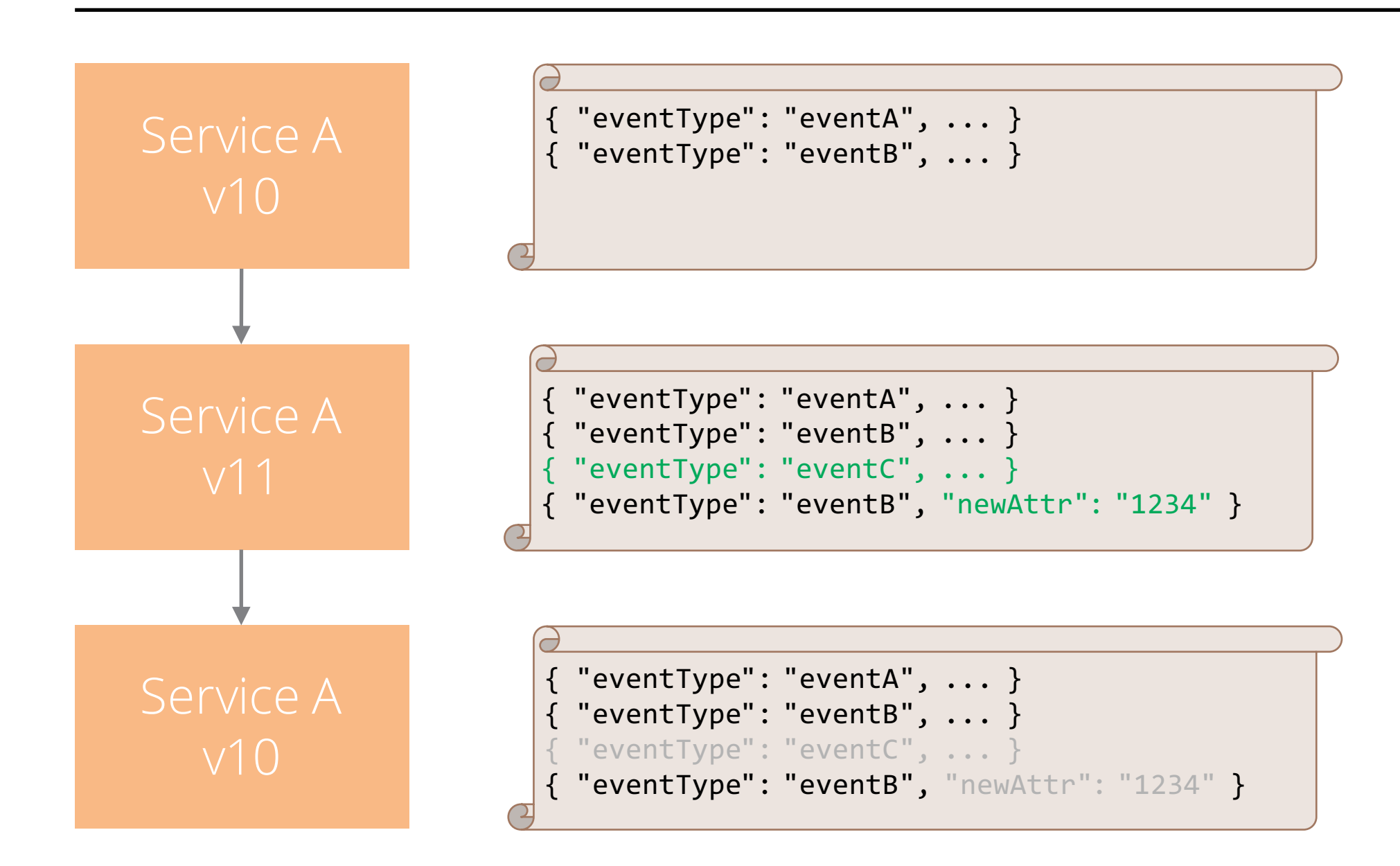

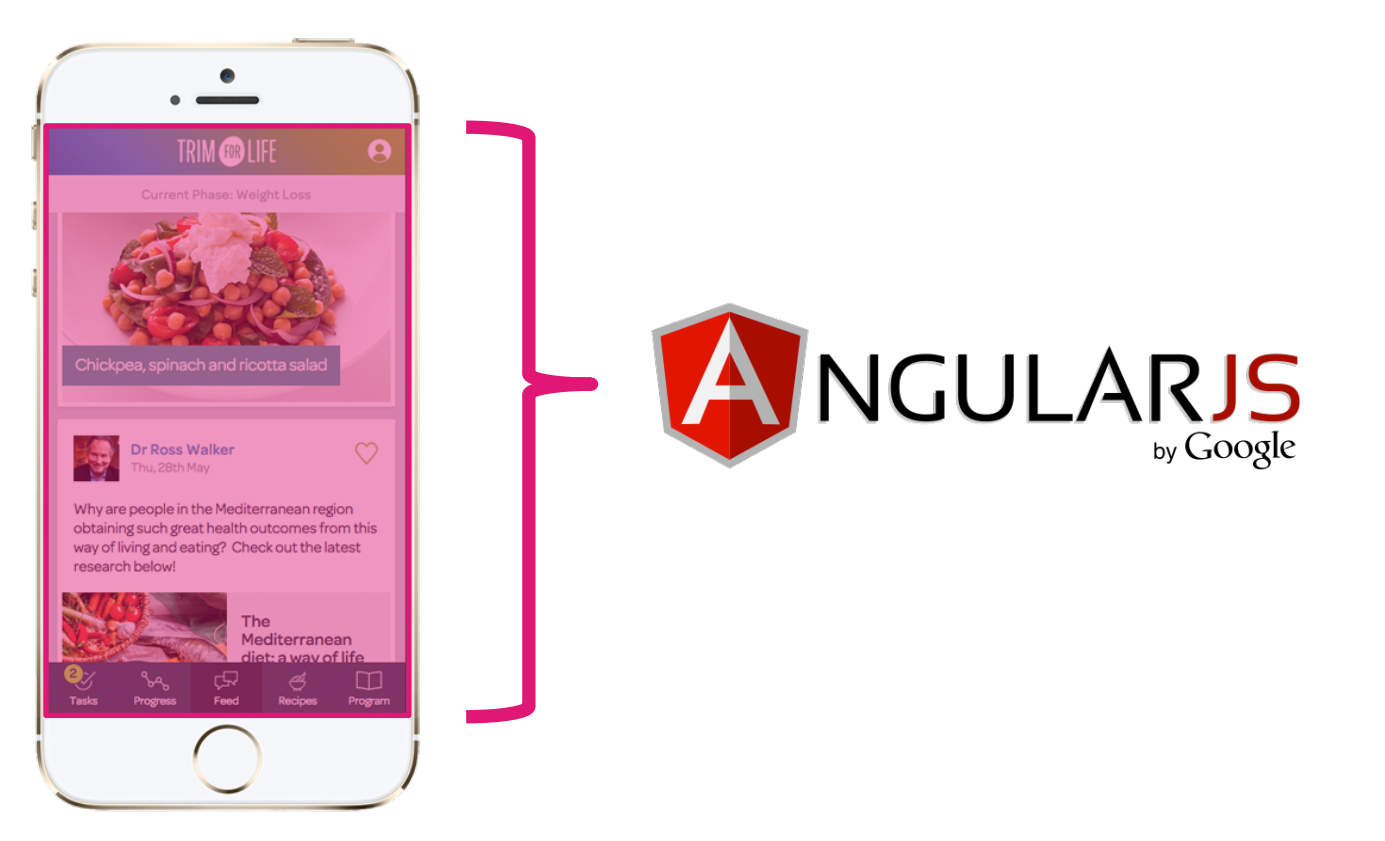

## Available on the iPhone Ll App Store

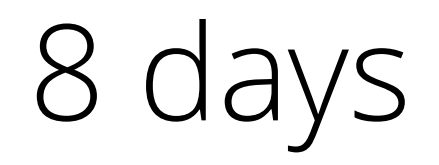

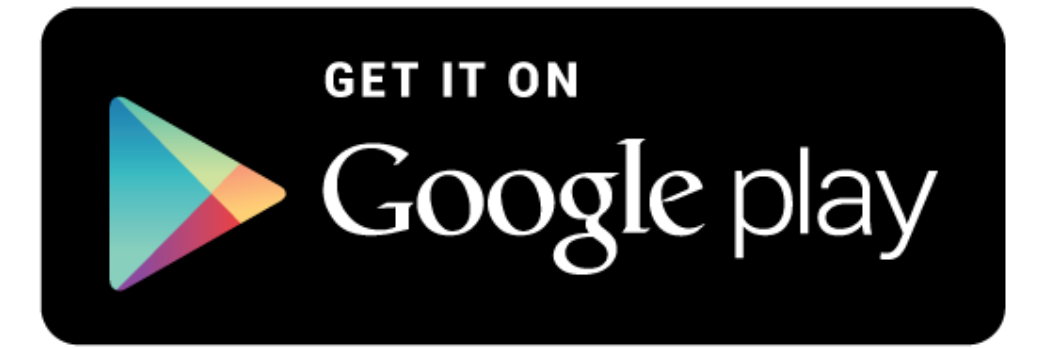

## Few hours

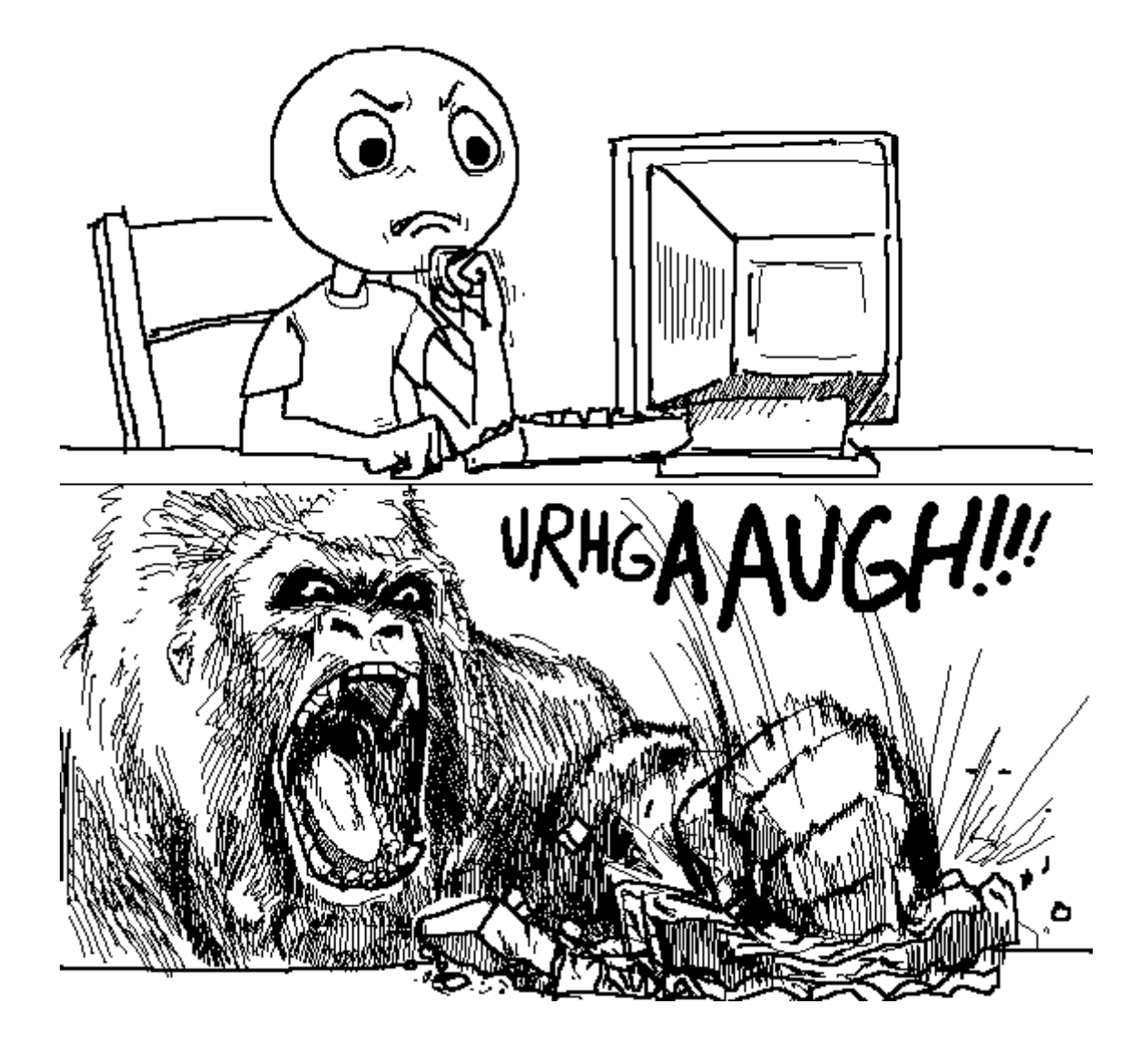

*Deployment pipelines*

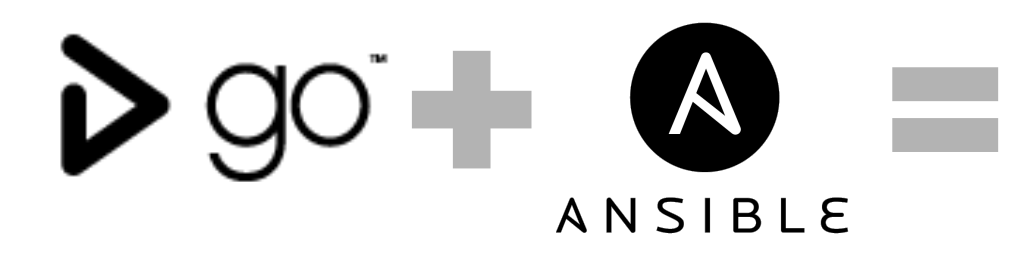

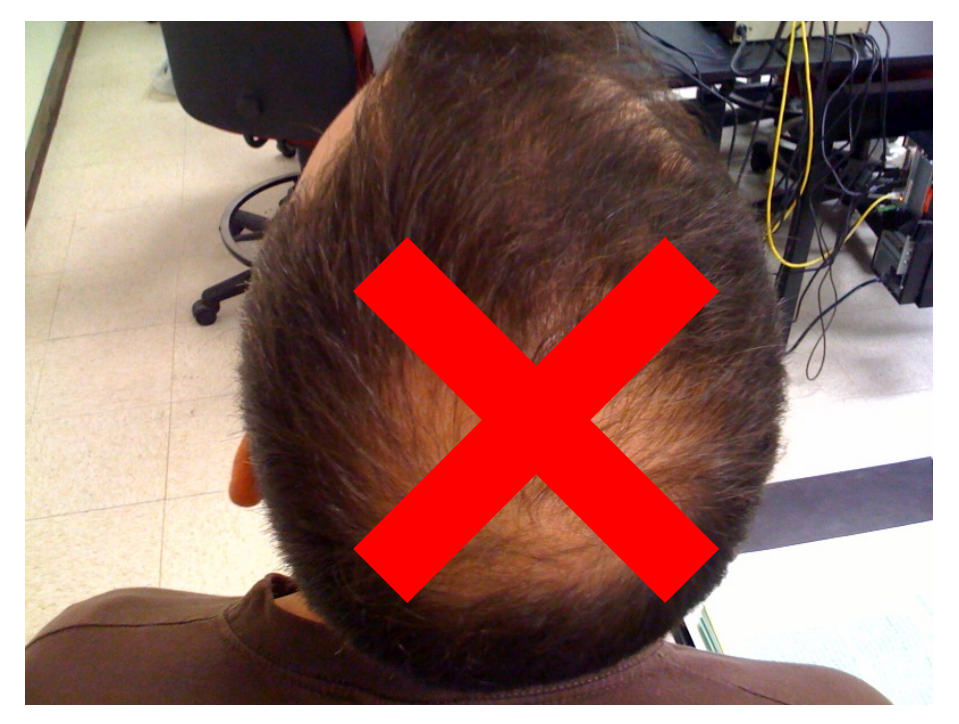

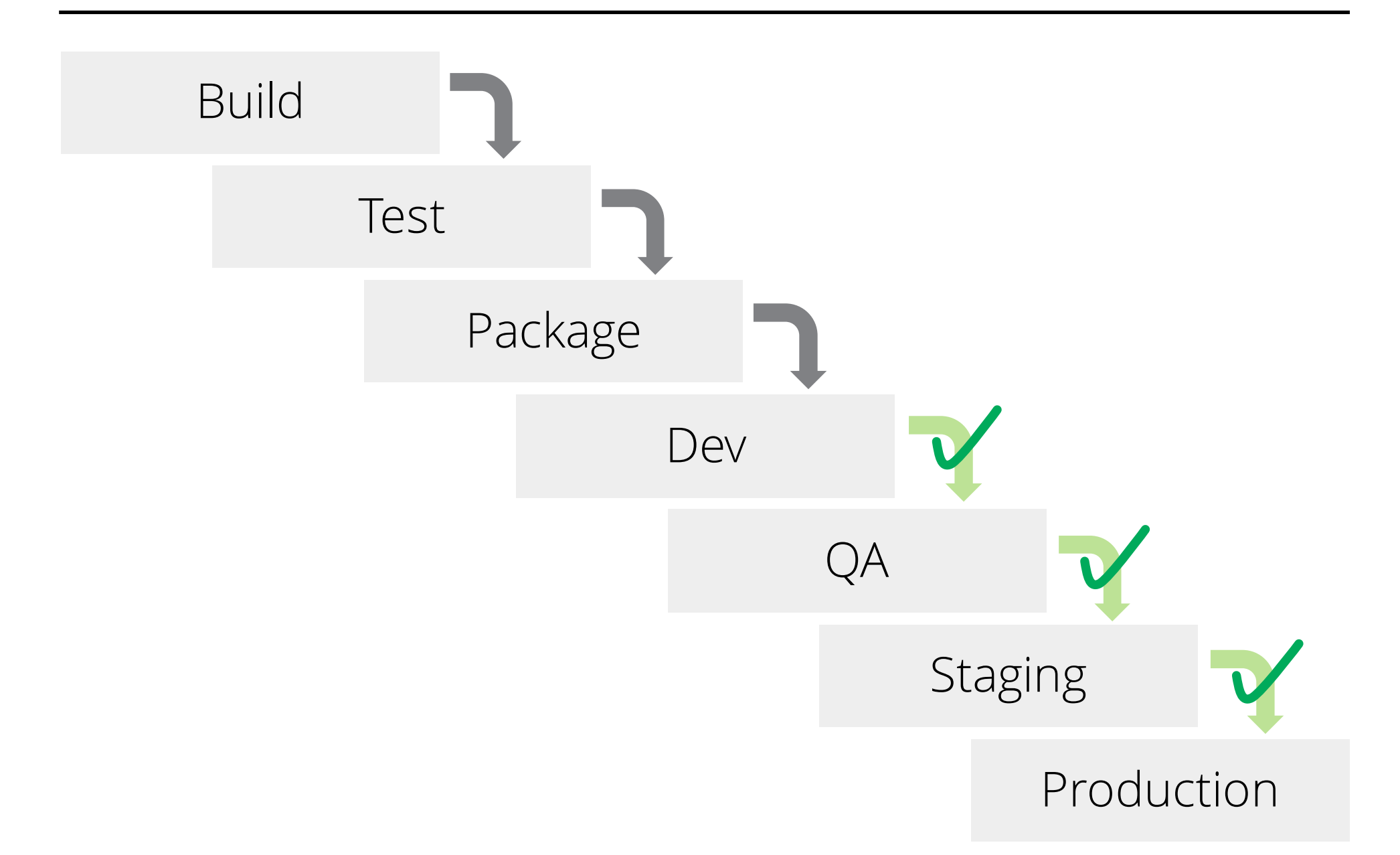

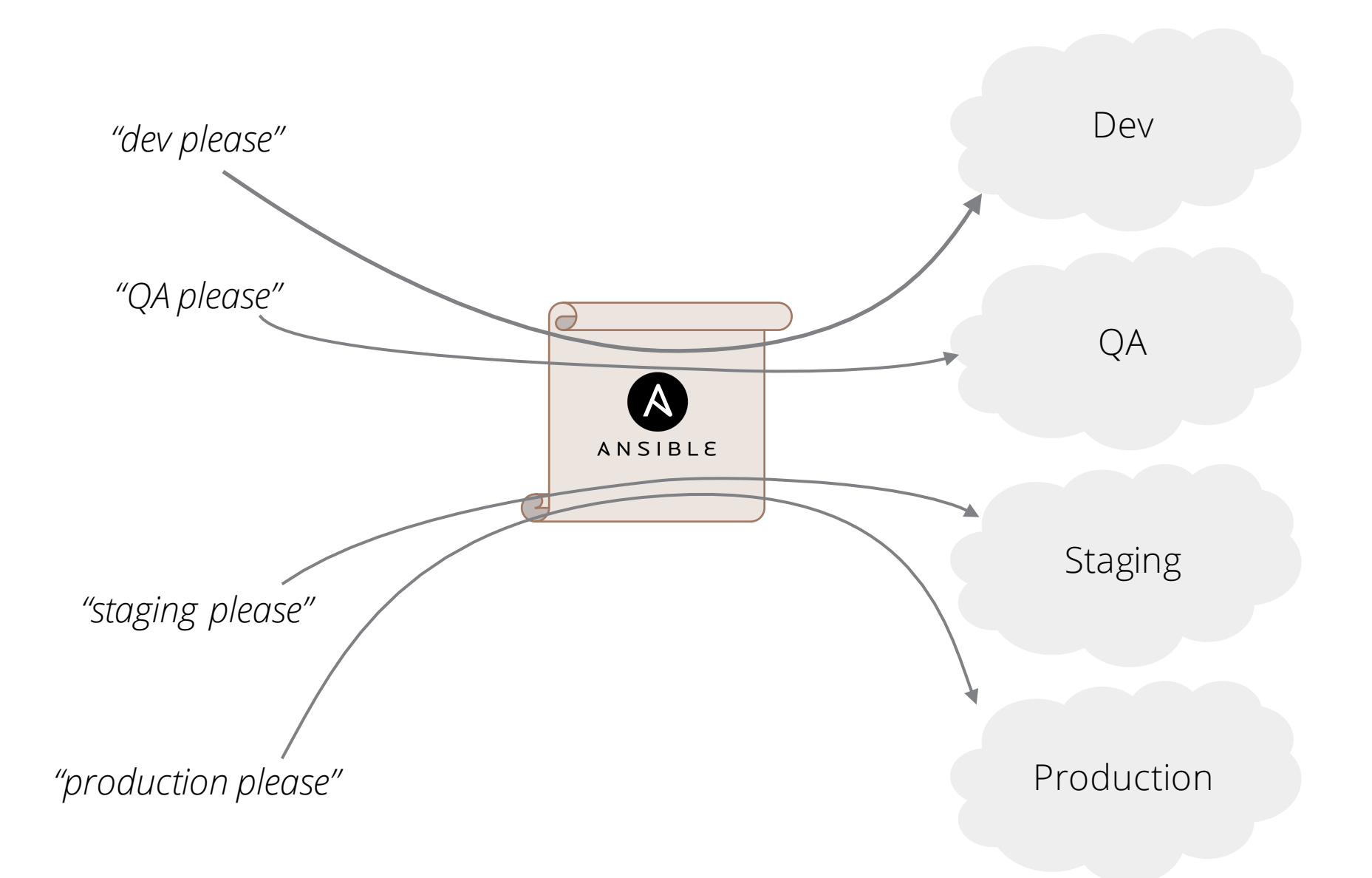

- 1. Download new Docker image (~5 s)
- 2. Stop old version (near instant)
- 3. Start new version  $(-1 s)$

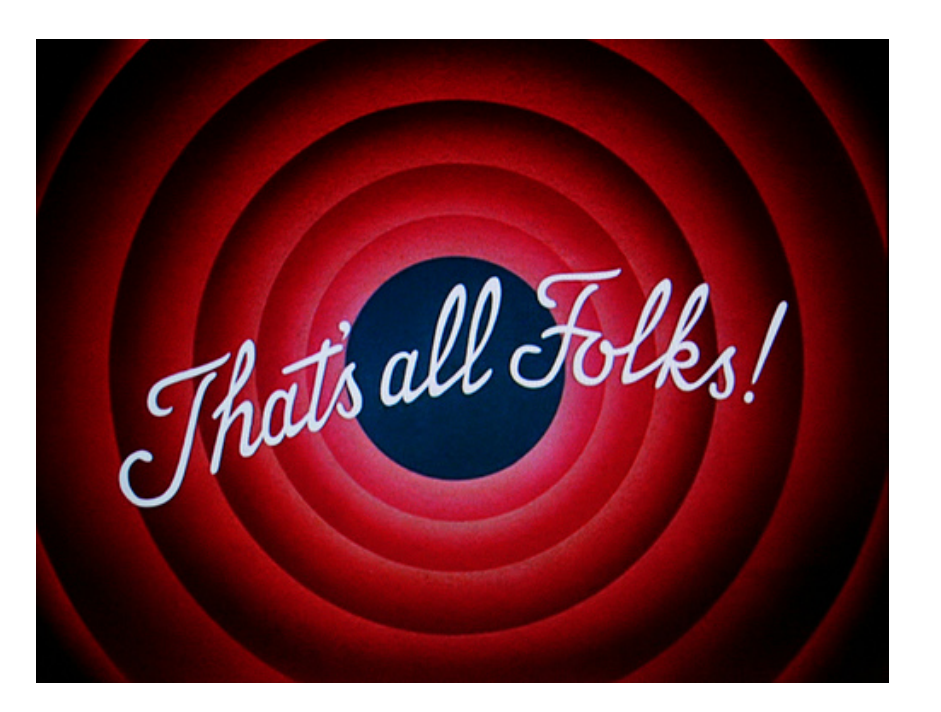

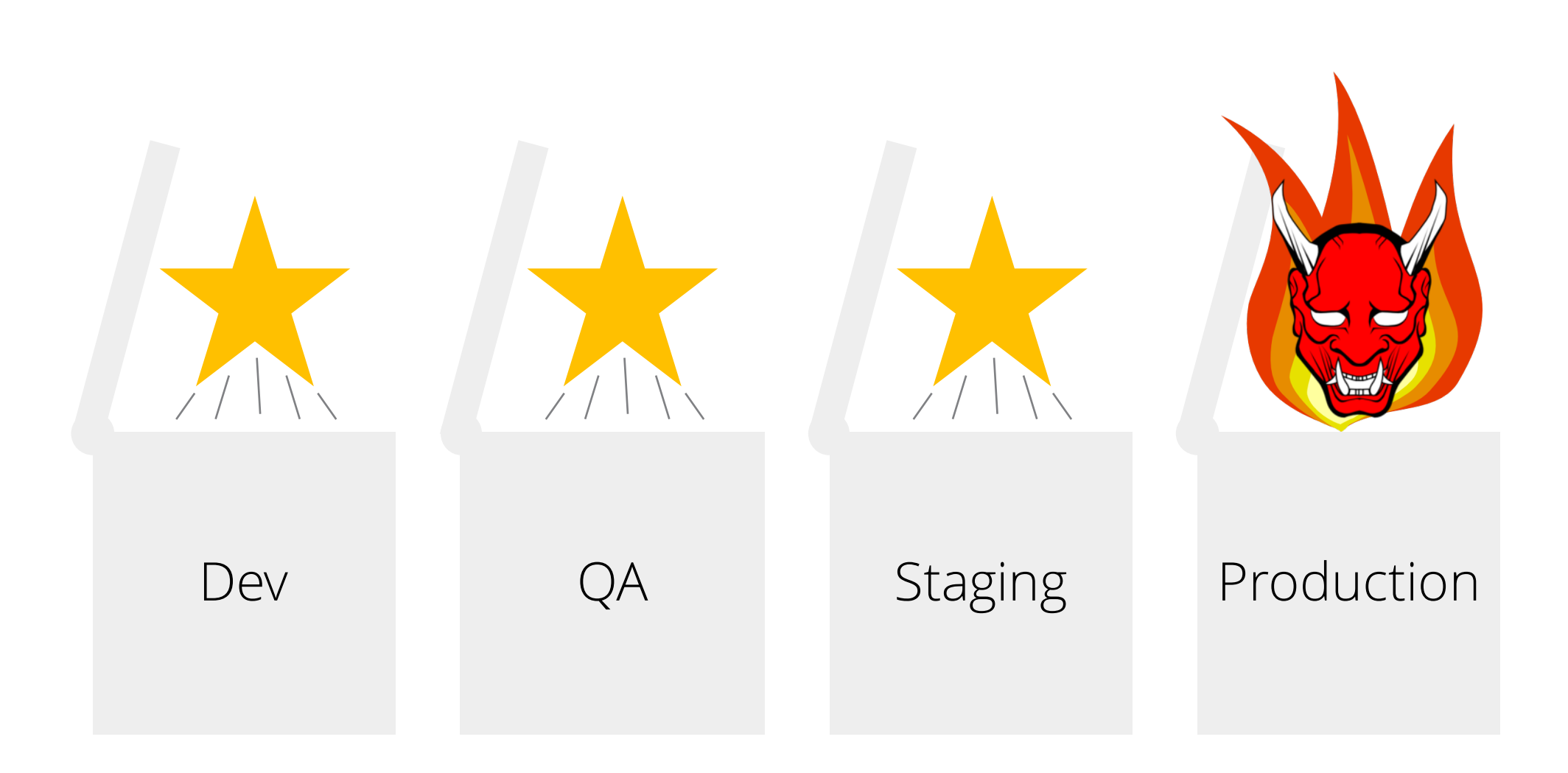

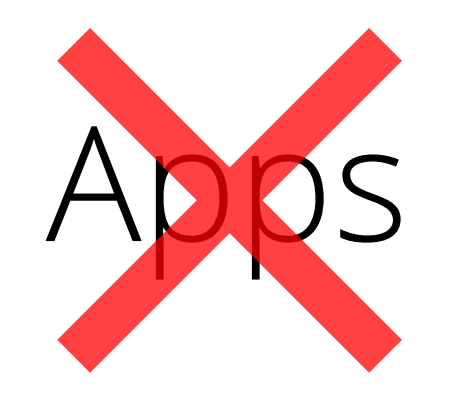

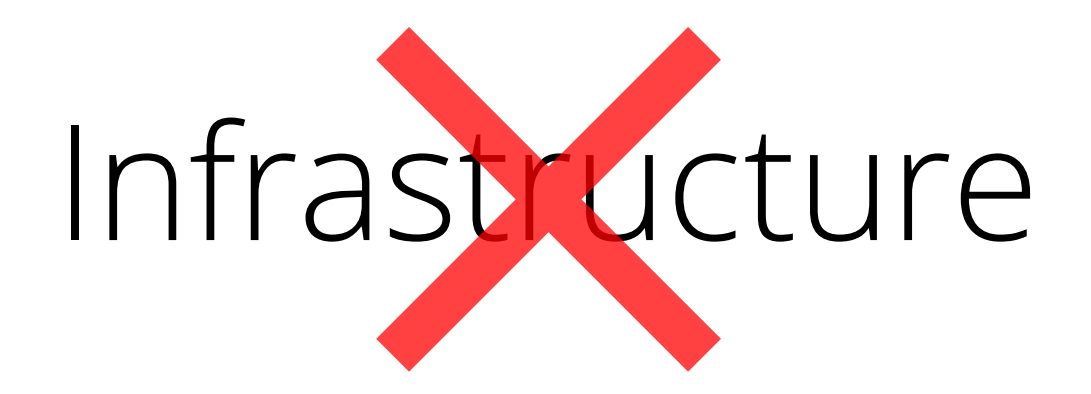

(although it would have been nice)

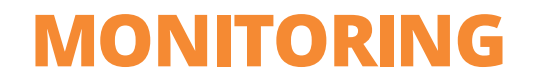

# O New Relic.

#### **MONITORING**

- 1. Go to website
- 2. Sign up for an account
- 3. Go to app
- 4. Complete introduction
- 5. Check basic interactions work
- 6. Check content is shown as expected

# **THANK YOU**

*ckorn@thoughtworks.com*

**ThoughtWorks®**